# Package 'BIGDAWG'

November 12, 2019

Type Package Title Case-Control Analysis of Multi-Allelic Loci Version 2.3 Date 2019-10-17 Author Derek Pappas <dpappas@chori.org>, Steve Mack <sjmack@chori.org>, Jill Hollenbach <Jill.Hollenbach@ucsf.edu> Maintainer Steve Mack <sjmack@chori.org> URL <http://tools.immunogenomics.org/>, <https://github.com/IgDAWG/BIGDAWG>

#### BugReports <https://github.com/IgDAWG/BIGDAWG/issues>

Description Data sets and functions for chi-squared Hardy-Weinberg and case-control association tests of highly polymorphic genetic data [e.g., human leukocyte antigen (HLA) data]. Performs association tests at multiple levels of polymorphism (haplotype, locus and HLA aminoacids) as described in Pappas DJ, Marin W, Hollenbach JA, Mack SJ (2016) <doi:10.1016/j.humimm.2015.12.006>. Combines rare variants to a common class to account for sparse cells in tables as described by Hollenbach JA, Mack SJ, Thomson G, Gourraud PA (2012) <doi:10.1007/978-1-61779-842-9\_14>.

License GPL  $(>= 3)$ 

LazyData True

**Depends**  $R (= 3.5.0)$ 

Imports XML, httr, haplo.stats, parallel, knitr

VignetteBuilder knitr

RoxygenNote 6.1.1

NeedsCompilation no

Repository CRAN

Date/Publication 2019-11-12 19:40:02 UTC

# R topics documented:

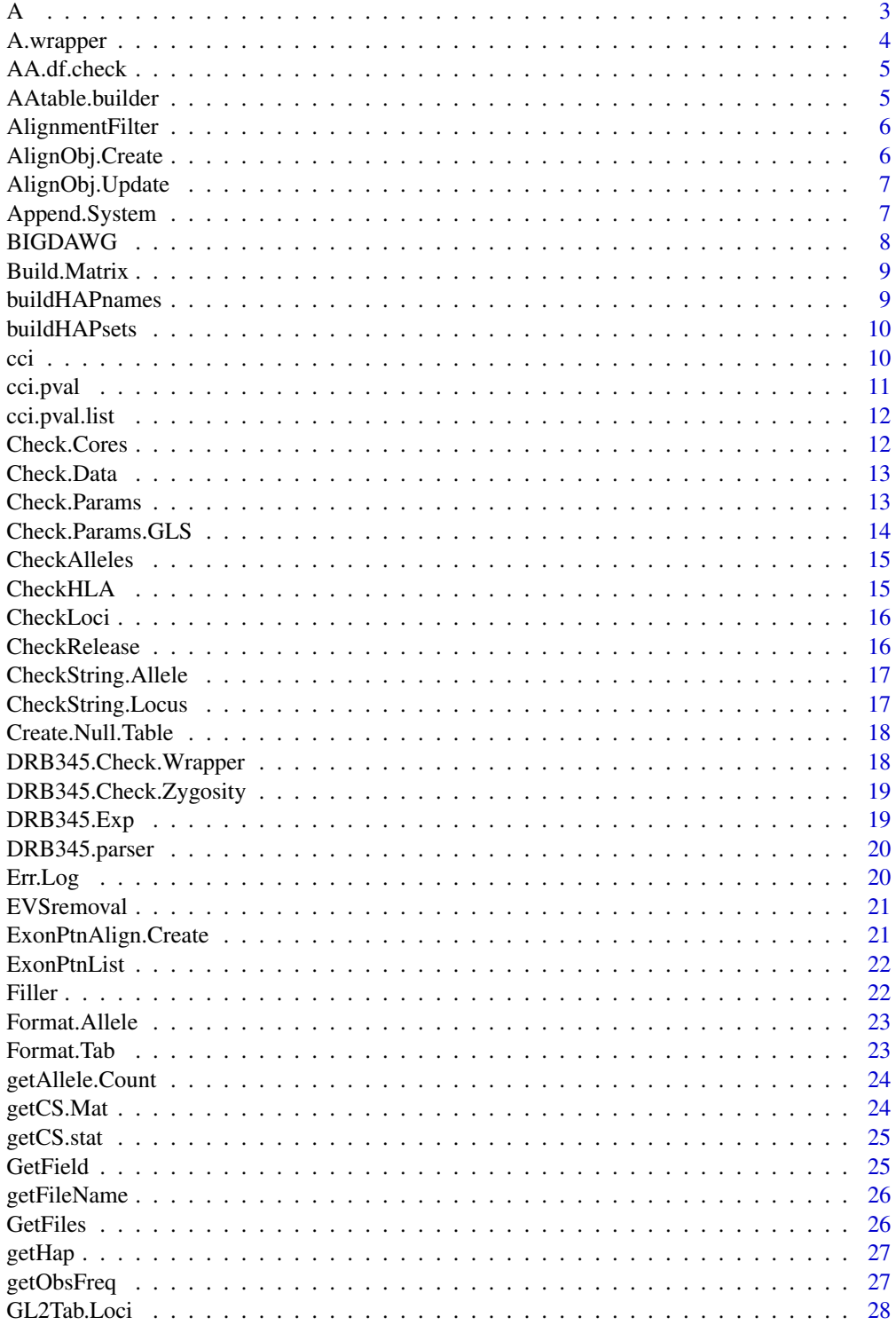

<span id="page-2-0"></span>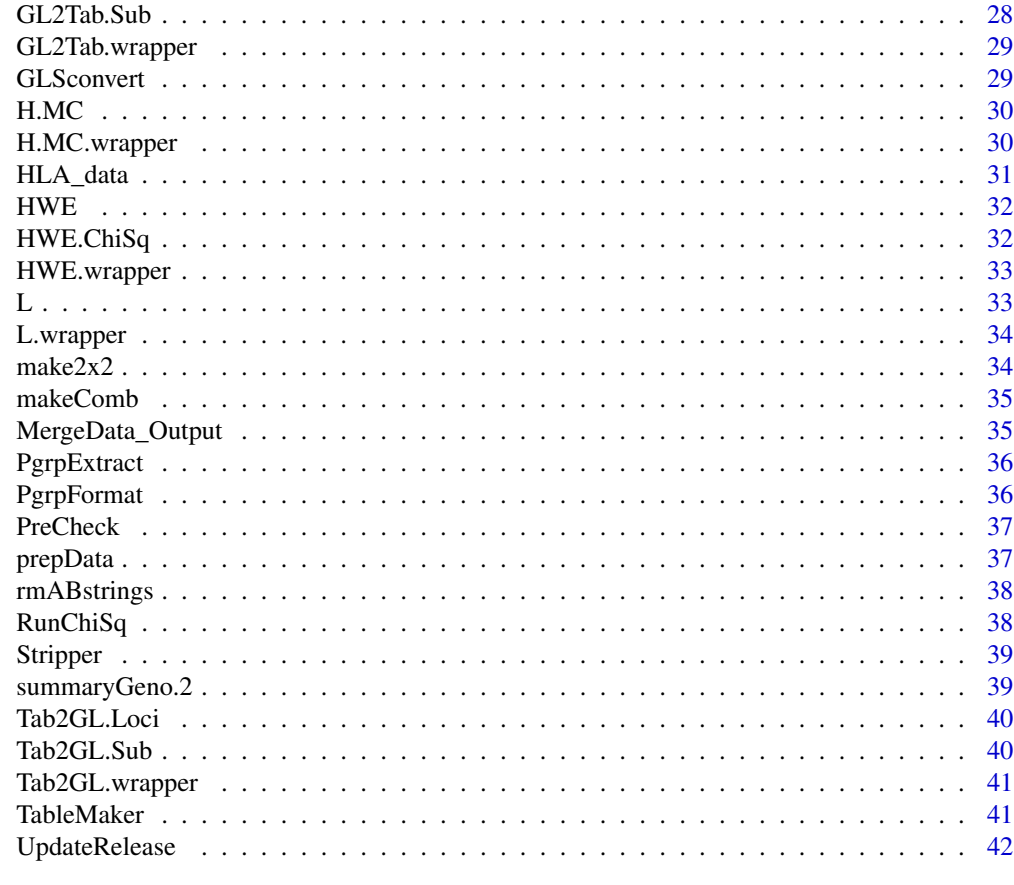

#### **Index** [43](#page-42-0)

A *Amino Acid Analysis Function*

# Description

This is the workhorse function for the amino acid analysis.

# Usage

A(Locus, loci.ColNames, genos, grp, nGrp0, nGrp1, ExonAlign, Cores)

# Arguments

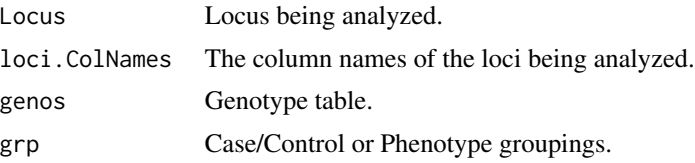

# <span id="page-3-0"></span>4 A.wrapper

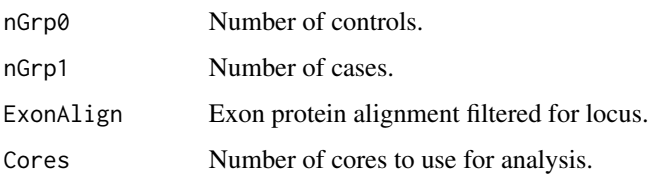

# Note

This function is for internal BIGDAWG use only.

A.wrapper *Amino Acid Wrapper*

# Description

Wrapper function for amino acid analysis.

# Usage

```
A.wrapper(loci, loci.ColNames, genos, grp, nGrp0, nGrp1, EPL, Cores,
Output, Verbose)
```
#### Arguments

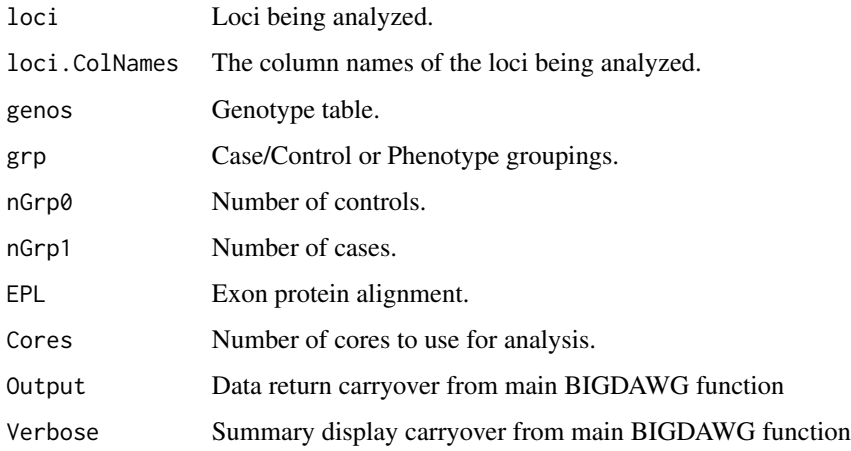

#### Note

<span id="page-4-0"></span>

Checks amino acid contingency table data frame to ensure required variation exists.

#### Usage

```
AA.df.check(x)
```
#### Arguments

x contingency table.

#### Note

This function is for internal BIGDAWG use only.

AAtable.builder *Amino Acid Contingency Table Build*

# Description

Build Contingency Tables for Amino Acid Analysis.

#### Usage

AAtable.builder(x, y)

#### Arguments

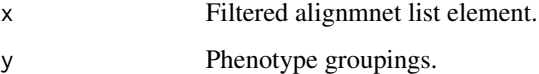

#### Note

<span id="page-5-0"></span>AlignmentFilter *Alignment Filter*

#### Description

Filter Protein Exon Alignment File for Specific Alleles.

#### Usage

```
AlignmentFilter(Align, Alleles, Locus)
```
# Arguments

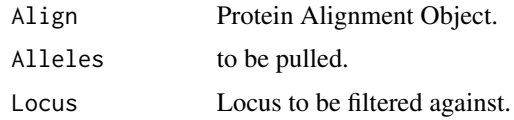

#### Note

This function is for internal BIGDAWG use only.

AlignObj.Create *Alignment Object Creator*

# Description

Synthesize Object for Exon Protein Alignments.

# Usage

```
AlignObj.Create(Loci, Release, RefTab)
```
# Arguments

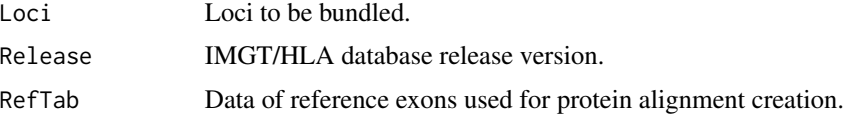

# Note

<span id="page-6-0"></span>AlignObj.Update *Updated Alignment Object Creator*

#### Description

Synthesize Object for Exon Protein Alignments.

#### Usage

AlignObj.Update(Loci, Release, RefTab)

## Arguments

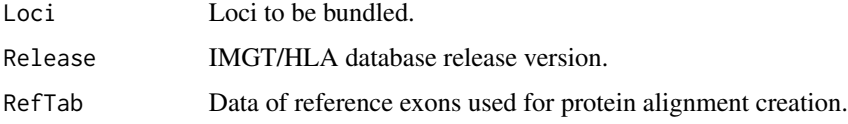

#### Note

This function is for internal BIGDAWG use only.

Append.System *Append Genetic System Locus Designation to Allele String*

# Description

Adds genetic system (HLA/KIR) to each allele name

#### Usage

```
Append.System(x, df.name)
```
#### Arguments

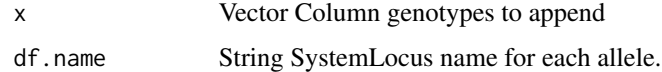

#### Note

<span id="page-7-0"></span>This is the main wrapper function for each analysis.

#### Usage

```
BIGDAWG(Data, HLA = TRUE, Run.Tests, Loci.Set, All.Pairwise = FALSE,
Trim = FALSE, Res = 2, EVS.rm = FALSE, Missing = 2,Cores.Lim = 1L, Results.Dir, Return = FALSE, Output = TRUE,
Merge.Output = FALSE, Verbose = TRUE)
```
#### Arguments

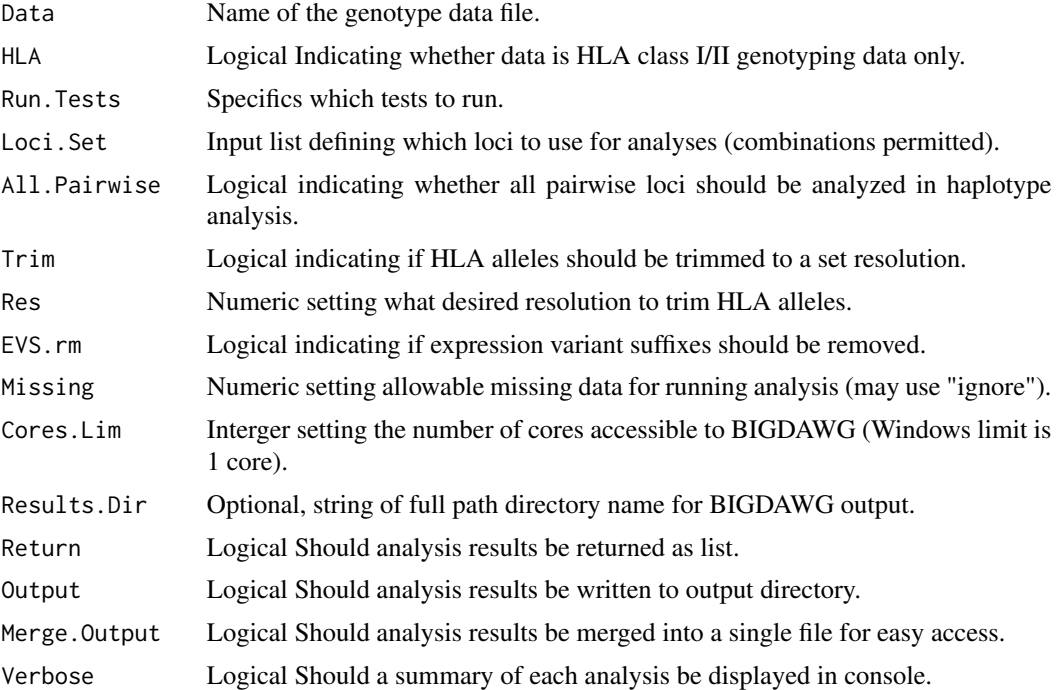

#### Examples

### The following examples use the synthetic data set bundled with BIGDAWG

# Haplotype analysis with no missing genotypes for two loci sets

- # Significant haplotypic association with phenotype
- # BIGDAWG(Data="HLA\_data", Run.Tests="H", Missing=0, Loci.Set=list(c("DRB1","DQB1")))

# Hardy-Weinberg and Locus analysis ignoring missing data

#### <span id="page-8-0"></span>Build.Matrix 9

# Significant locus associations with phenotype at all but DQB1 # BIGDAWG(Data="HLA\_data", Run.Tests="L", Missing="ignore") # Hardy-Weinberg analysis trimming data to 2-Field resolution with no output to files (console only) # Significant locus deviation at DQB1 BIGDAWG(Data="HLA\_data", Run.Tests="HWE", Trim=TRUE, Res=2, Output=FALSE)

Build.Matrix *Build Output Matrix for GL2Tab Conversion*

#### Description

Initializes output matrix format for GL2Tab conversion

#### Usage

```
Build.Matrix(System, Loci)
```
#### Arguments

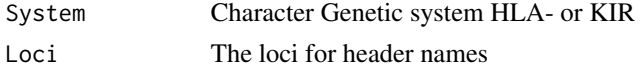

#### Note

This function is for internal use only.

buildHAPnames *Haplotype Name Builder*

#### Description

Builds table of names for HAPsets

#### Usage

```
buildHAPnames(Combn, loci)
```
#### Arguments

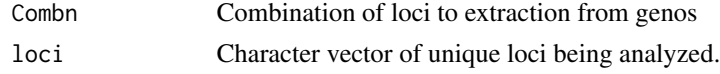

#### Note

<span id="page-9-0"></span>

Builds table of haplotypes from combinations

#### Usage

buildHAPsets(Combn, genos, loci, loci.ColNames)

#### Arguments

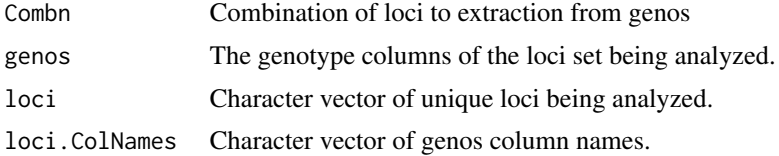

#### Note

This function is for internal BIGDAWG use only.

cci *Case-Control Odds ratio calculation and graphing*

#### Description

cci function port epicalc version 2.15.1.0 (Virasakdi Chongsuvivatwong, 2012)

#### Usage

```
cci(caseexp, controlex, casenonex, controlnonex, cctable = NULL,
 graph = TRUE, design = "cohort", main, xlab, ylab, xaxis, yaxis,
alpha = 0.05, fisher.or = FALSE, exact.ci.or = TRUE, decimal = 2)
```
#### Arguments

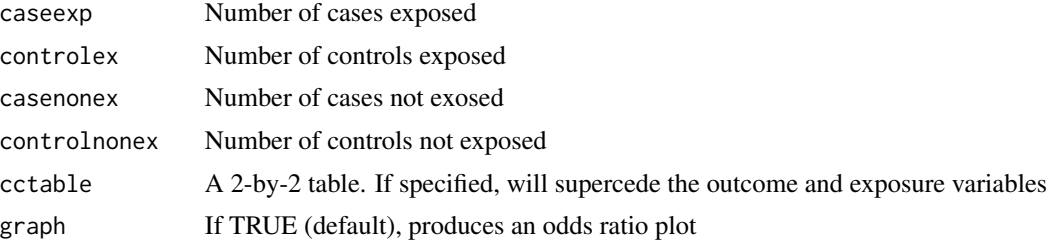

#### <span id="page-10-0"></span>cci.pval 11

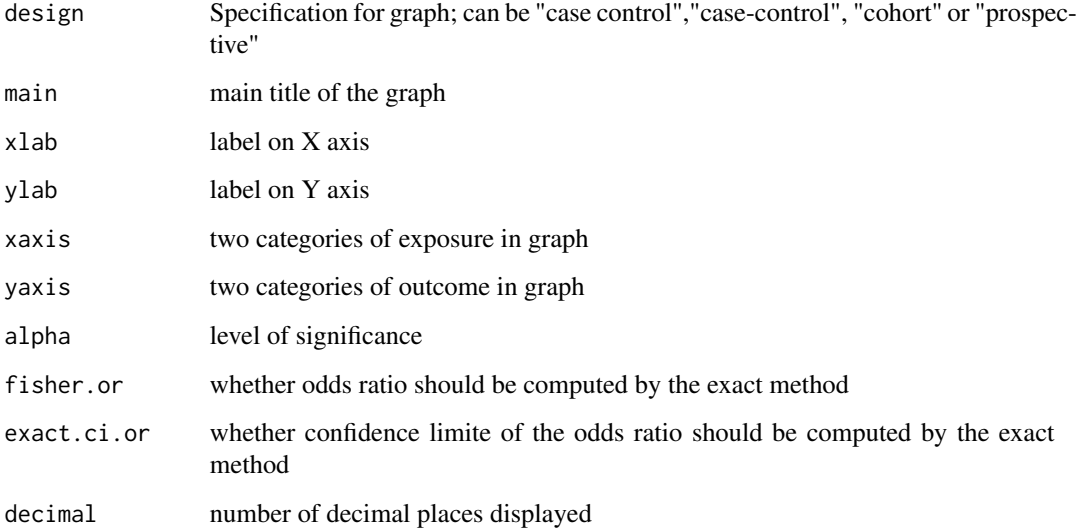

# Note

This function is for internal BIGDAWG use only.

cci.pval *Case Control Odds Ratio Calculation from Epicalc*

# Description

Calculates odds ratio and pvalues from 2x2 table

#### Usage

cci.pval(x)

#### Arguments

x List of 2x2 matrices for calculation, output of TableMaker.

#### Note

<span id="page-11-0"></span>

Variation of the cci.pvalue function

# Usage

```
cci.pval.list(x)
```
# Arguments

x List of 2x2 matrices to apply the cci.pvalue function. List output of TableMaker.

#### Note

This function is for internal BIGDAWG use only.

Check.Cores *Check Cores Parameters*

#### Description

Check cores limitation for OS compatibility

#### Usage

```
Check.Cores(Cores.Lim, Output)
```
#### Arguments

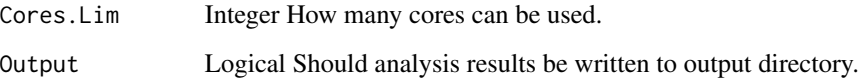

<span id="page-12-0"></span>

Check data structure for successfuly conversion.

#### Usage

Check.Data(Data, System, Convert)

#### Arguments

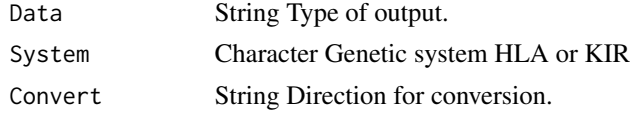

#### Note

This function is for internal use only.

Check.Params *Check Input Parameters*

#### Description

Check input parameters for invalid entries.

# Usage

```
Check.Params(HLA, All.Pairwise, Trim, Res, EVS.rm, Missing, Cores.Lim,
Return, Output, Merge.Output, Verbose)
```
#### Arguments

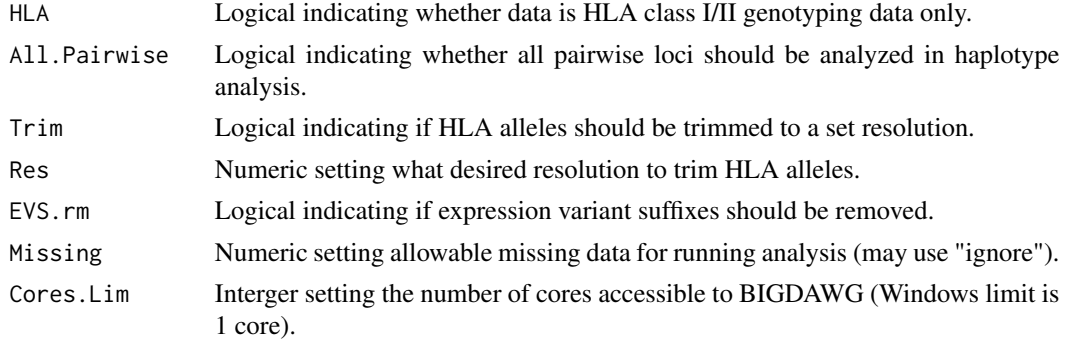

<span id="page-13-0"></span>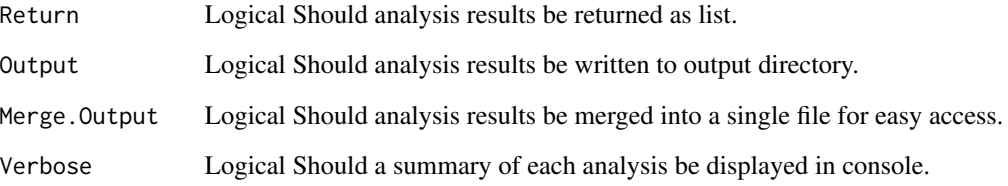

#### Note

This function is for internal use only.

Check.Params.GLS *Check Input Parameters for GLS conversion*

# Description

Check input parameters for invalid entries.

#### Usage

```
Check.Params.GLS(Convert, File.Output, System, HZY.Red, DRB345.Check,
Cores.Lim)
```
# Arguments

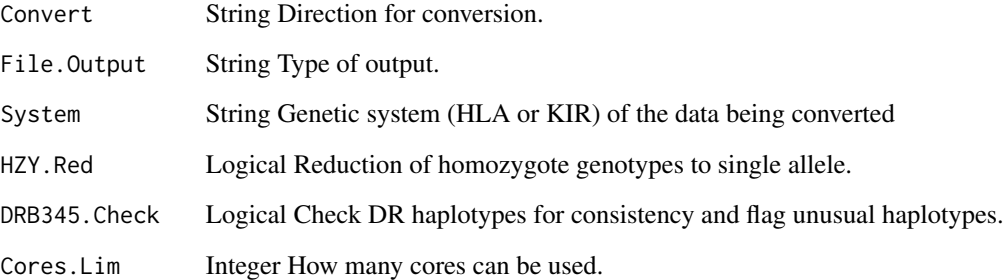

# Note

<span id="page-14-0"></span>

Checks available alleles against data to ensure complete overlap.

#### Usage

```
CheckAlleles(x, y)
```
#### Arguments

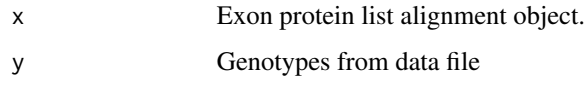

#### Note

This function is for internal BIGDAWG use only.

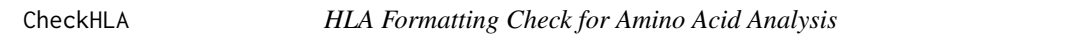

# Description

Checks data to see if HLA data is properly formatted .

#### Usage

CheckHLA(x)

#### Arguments

x All columns of HLA genotyping data.

# Note

<span id="page-15-0"></span>

Checks available loci against data to ensure complete overlap.

#### Usage

CheckLoci(x, y)

#### Arguments

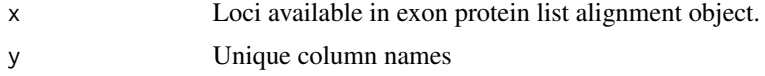

#### Note

This function is for internal BIGDAWG use only.

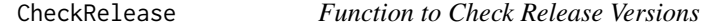

#### Description

This updates the protein aligment used in checking HLA loci and alleles as well as in the amino acid analysis.

#### Usage

CheckRelease(Package =  $T$ , Alignment =  $T$ , Output =  $F$ )

# Arguments

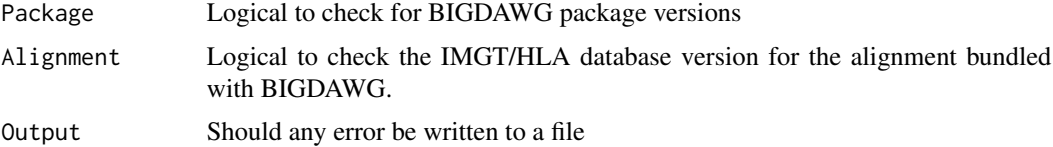

#### Note

Requires active internet connection.

<span id="page-16-0"></span>GL String check for allele ambiguity formatting

#### Usage

```
CheckString.Allele(x)
```
#### Arguments

x GL String to check against

#### Note

This function is for internal use only.

CheckString.Locus *GL String Locus Check*

#### Description

Check GL string for loci appearing in multiple gene fields.

#### Usage

CheckString.Locus(x, Loci)

#### Arguments

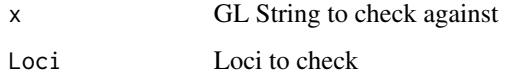

#### Note

<span id="page-17-0"></span>Create.Null.Table *Create Empty Table*

# Description

Creates matrix of NA for no result tables.

#### Usage

Create.Null.Table(Locus, Names, nr)

#### Arguments

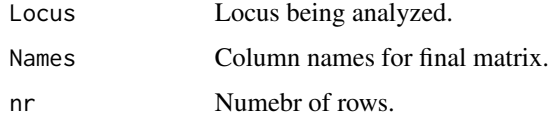

#### Note

This function is for internal BIGDAWG use only.

DRB345.Check.Wrapper *DRB345 haplotype zygosity wrapper*

# Description

Checks DR haplotypes for correct zygosity and flags unanticipated haplotypes

#### Usage

DRB345.Check.Wrapper(Genotype, Loci.DR)

#### Arguments

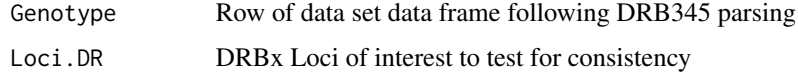

#### Note

<span id="page-18-0"></span>DRB345.Check.Zygosity *DRB345 haplotype zygosity checker single locus*

#### Description

Checks DR haplotypes for correct zygosity and flags unanticipated haplotypes for a single DRBx

#### Usage

DRB345.Check.Zygosity(Locus, Genotype)

# Arguments

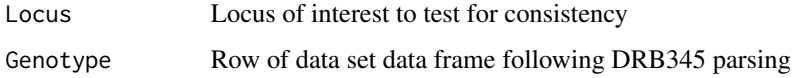

#### Note

This function is for internal use only.

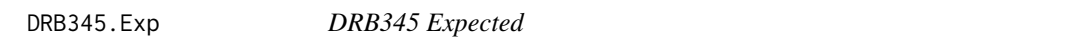

# Description

Checks DRB1 Genotype and Returns Expected DR345 Loci

#### Usage

```
DRB345.Exp(DRB1.Genotype)
```
#### Arguments

DRB1.Genotype DRB1 Subject Genotypes

#### Note

<span id="page-19-0"></span>

Separates DRB345 column pair into separate columns for each locus

#### Usage

```
DRB345.parser(Tab)
```
#### Arguments

Tab Data frame of sampleIDs, phenotypes, and genotypes

# Note

This function is for internal BIGDAWG use only.

Err.Log *Error Code Display and Logging*

#### Description

Displays error codes attributable to data formatting and Locus/Allele naming. Writes to log file.

# Usage

Err.Log(Output,  $x, y = NULL$ ,  $z = NULL$ )

# Arguments

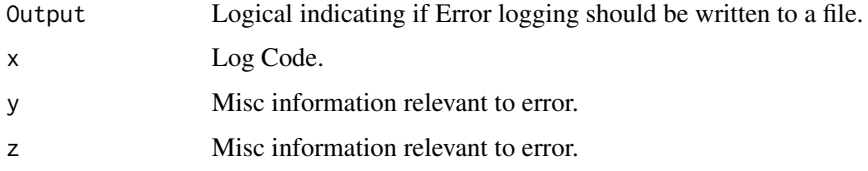

#### Note

<span id="page-20-0"></span>

Removes expression variant suffixes from HLA alleles in the exon protein alignment object.

#### Usage

```
EVSremoval(Locus, EPList)
```
#### Arguments

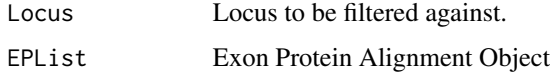

#### Note

This function is for internal BIGDAWG use only.

ExonPtnAlign.Create *Protein Exon Alignment Formatter*

#### Description

Dynamically creates an alignmnet of Allele exons for Analysis.

#### Usage

ExonPtnAlign.Create(Locus, RefTab)

#### Arguments

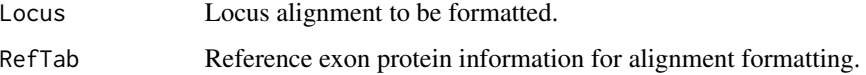

## Note

<span id="page-21-0"></span>

Alignment object for use in the amino acid analysis.

#### Usage

ExonPtnList

# Format

A list wherein each element is an alignment dataframe for a single locus.

Filler *Replace or Fill 00:00 allele strings*

# Description

Replaces or Fills absent allele strings.

# Usage

Filler(x, Locus = NULL, Type)

#### Arguments

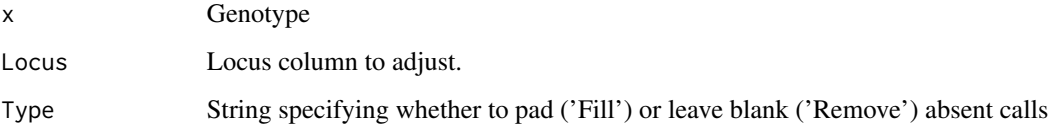

#### Note

<span id="page-22-0"></span>

Remove or Append Locus name from/to allele in an ambiguous allele string

#### Usage

Format.Allele(x, Type)

### Arguments

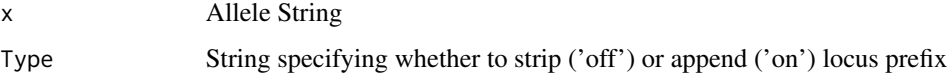

#### Note

This function is for internal use only.

Format.Tab *Tabular Data Locus Format Tool*

# Description

Correctly orders the expanded GL string

#### Usage

Format.Tab(x, Order)

#### Arguments

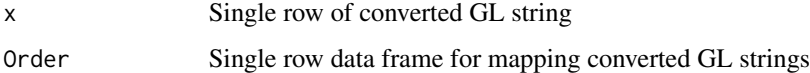

# Note

<span id="page-23-0"></span>getAllele.Count *Recompute number of alleles*

#### Description

Using Freq.Final, recompute number of alleles

#### Usage

```
getAllele.Count(x)
```
#### Arguments

x Locus specific contingency matrix getCS.Mat output.

# Note

This function is for internal BIGDAWG use only.

getCS.Mat *Chi square matrices*

#### Description

Chi Square contingency matrix builder with rare cell binning

#### Usage

getCS.Mat(Locus, genos.sub, Allele.Freq, Allele.Combn)

# Arguments

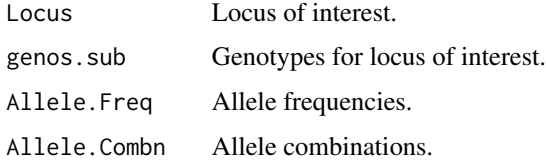

#### Note

<span id="page-24-0"></span>

Calculate chi square test statistic

#### Usage

getCS.stat(Locus, Freq.Final)

#### Arguments

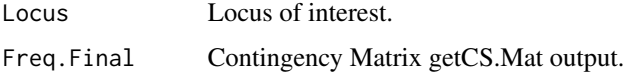

#### Note

This function is for internal BIGDAWG use only.

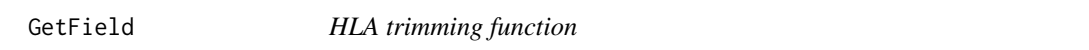

# Description

Trim a properly formatted HLA allele to desired number of fields.

#### Usage

GetField(x, Res)

#### Arguments

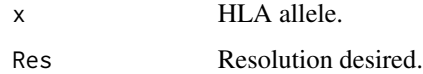

# Note

<span id="page-25-0"></span>

Function to extract file path.

#### Usage

getFileName(x)

#### Arguments

x File name.

#### Note

This function is for internal use only.

GetFiles *File Fetcher*

## Description

Download Protein Alignment and Accessory Files

#### Usage

GetFiles(Loci)

#### Arguments

Loci HLA Loci to be fetched. Limited Loci available.

# Note

<span id="page-26-0"></span>

Builds table of haplotypes

#### Usage

getHap(SID, HaploEM)

#### Arguments

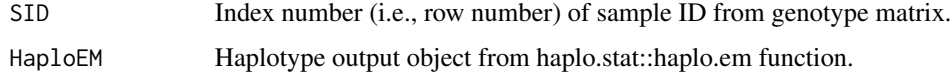

#### Note

This function is for internal BIGDAWG use only.

getObsFreq *Observed Frequency*

# Description

Get observed frequency of genotypes

# Usage

getObsFreq(x, genos.locus)

#### Arguments

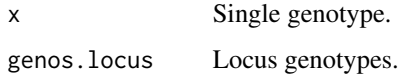

# Note

<span id="page-27-0"></span>

Orders Locus Calls

#### Usage

GL2Tab.Loci(Locus, Genotype, System)

#### Arguments

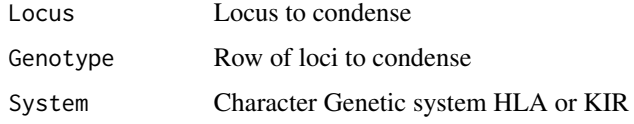

# Note

This function is for internal use only.

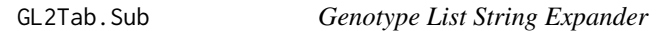

# Description

Expands GL string into a table of adjacent loci

#### Usage

GL2Tab.Sub(x, System)

#### Arguments

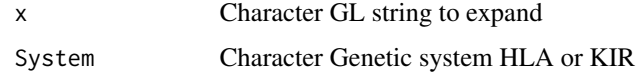

#### Note

<span id="page-28-0"></span>

Expands GL strings to columns of adjacent locus pairs.

#### Usage

```
GL2Tab.wrapper(df, System, Strip.Prefix, Abs.Fill, Cores)
```
#### Arguments

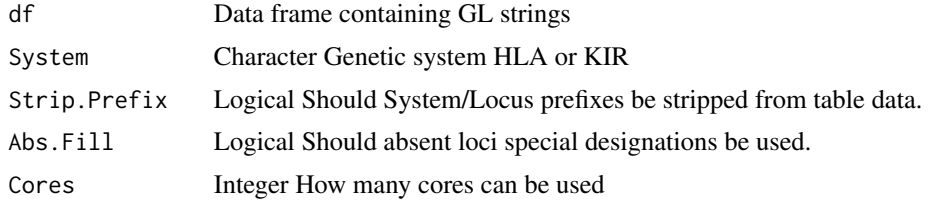

#### Note

This function is for internal use only

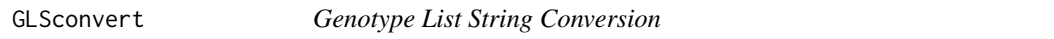

#### Description

Main Workhorse wrapper for cross converting columnar table to GL string representaion.

#### Usage

```
GLSconvert(Data, Convert, File.Output = "txt", System = "HLA",
HZY.Red = FALSE, DRB345.Check = FALSE, Strip.Prefix = TRUE,
Abs.Fill = FALSE, Cores.Lim = 1L)
```
## Arguments

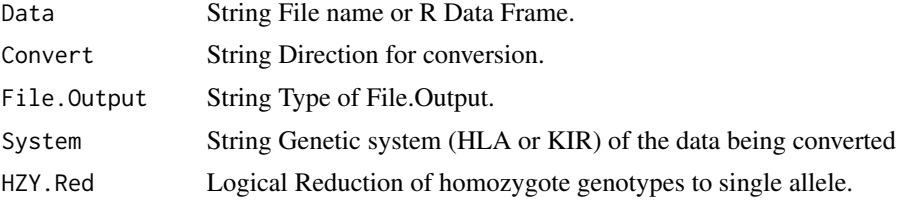

<span id="page-29-0"></span>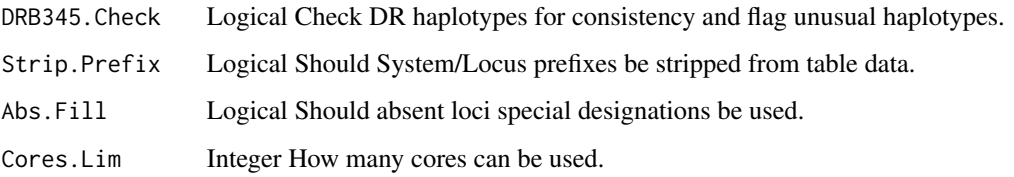

H.MC *Haplotype Analysis Function for Multicore*

# Description

This is the workhorse function for the haplotype analysis.

#### Usage

H.MC(genos.sub, grp, Verbose)

#### Arguments

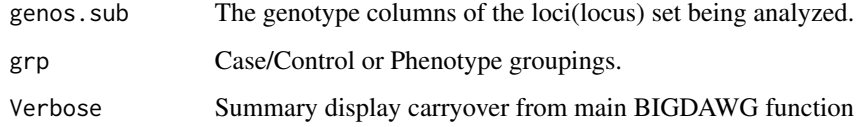

#### Note

This function is for internal BIGDAWG use only.

H.MC.wrapper *Haplotype Wrapper for Multicore*

#### Description

Wrapper for main H function

## Usage

```
H.MC.wrapper(SID, Tabsub, loci, loci.ColNames, genos, grp, All.Pairwise,
Output, Verbose, Cores)
```
# <span id="page-30-0"></span>HLA\_data 31

# Arguments

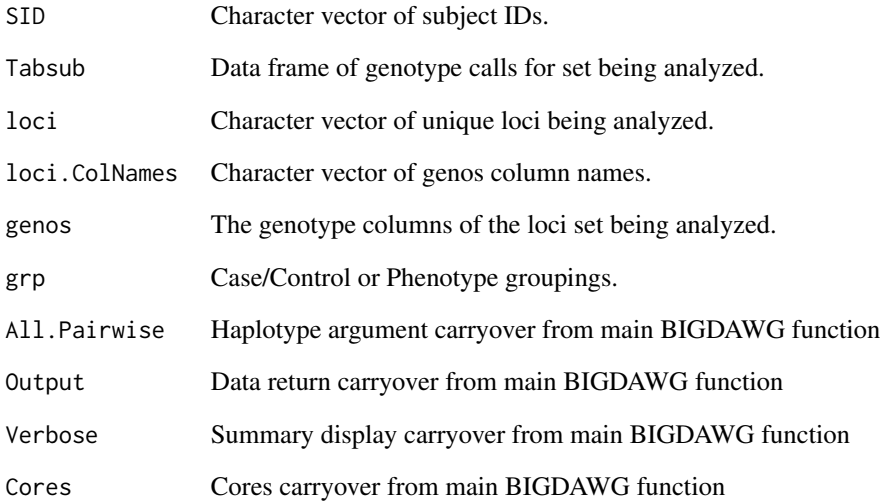

#### Note

This function is for internal BIGDAWG use only.

HLA\_data *Example HLA Dataset*

# Description

A synthetic dataset of HLA genotypes for using bigdawg.

# Usage

HLA\_data

# Format

A data frame with 2000 rows and 14 variables

This is the main function for the HWE analysis.

#### Usage

```
HWE(Tab, All.ColNames)
```
## Arguments

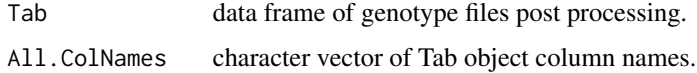

#### Note

This function is for internal BIGDAWG use only.

HWE.ChiSq *Hardy Weinbergy Equilibrium Function*

# Description

This is the workhorse function for each group analysis.

#### Usage

```
HWE.ChiSq(genos.sub, loci, nloci)
```
# Arguments

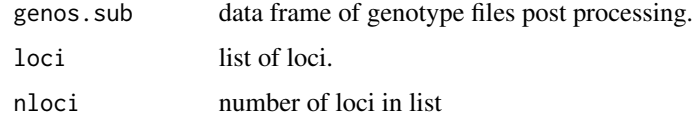

#### Note

<span id="page-31-0"></span>

<span id="page-32-0"></span>

Wrapper for main HWE function

#### Usage

HWE.wrapper(Tab, All.ColNames, Output, Verbose)

#### Arguments

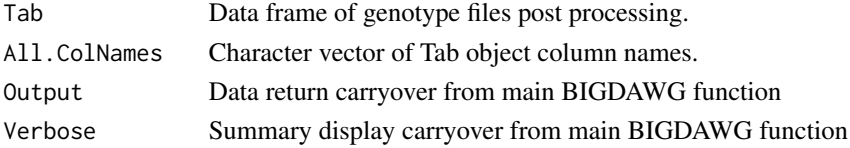

# Note

This function is for internal BIGDAWG use only.

L *Locus Analysis Function*

#### Description

This is the workhorse function for the locus level analysis.

#### Usage

L(loci.ColNames, Locus, genos, grp, nGrp0, nGrp1)

#### Arguments

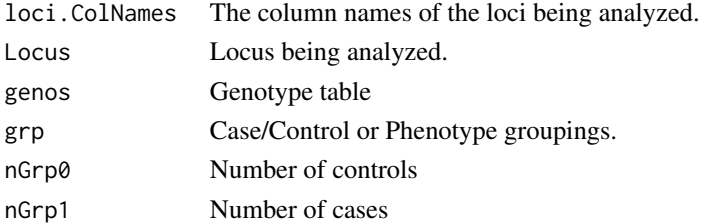

#### Note

<span id="page-33-0"></span>

Wrapper for main L function

#### Usage

```
L.wrapper(nloci, loci, loci.ColNames, genos, grp, nGrp0, nGrp1, Output,
Verbose)
```
#### Arguments

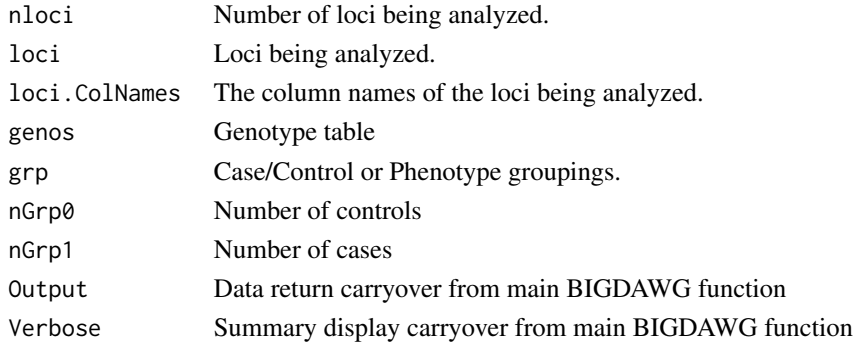

# Note

This function is for internal BIGDAWG use only.

make2x2 *Creation of a 2x2 table using the indicated orientation.*

#### Description

make2x2 function port epicalc version 2.15.1.0 (Virasakdi Chongsuvivatwong, 2012)

#### Usage

make2x2(caseexp, controlex, casenonex, controlnonex)

# Arguments

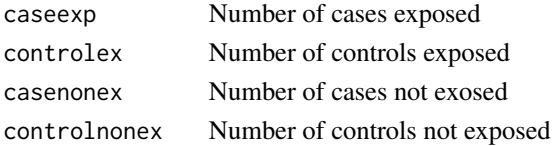

#### <span id="page-34-0"></span>makeComb 35

# Note

This function is for internal BIGDAWG use only.

#### makeComb *Genotype Combination Maker*

#### Description

Make data frame of possible genotype combinations

#### Usage

makeComb(x)

#### Arguments

x Number of alleles.

#### Note

This function is for internal BIGDAWG use only.

MergeData\_Output *Data Object Merge and Output*

# Description

Whole data set table construction of per haplotype for odds ratio, confidence intervals, and pvalues

#### Usage

```
MergeData_Output(BD.out, Run, OutDir)
```
# Arguments

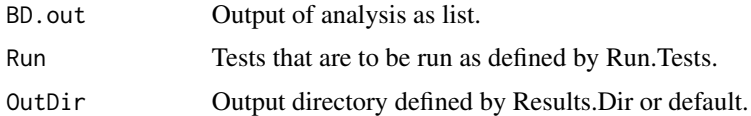

#### Note

<span id="page-35-0"></span>

Identify P group for a given allele if exists.

#### Usage

PgrpExtract(x, y)

#### Arguments

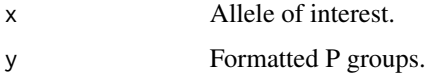

#### Note

This function is for internal BIGDAWG use only.

PgrpFormat *HLA P group File Formatter*

# Description

Format the hla\_nom\_p.txt read table object for a specific locus.

# Usage

PgrpFormat(x, Locus)

#### Arguments

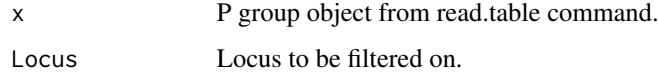

## Note

<span id="page-36-0"></span>

Summary function for sample population within data file.

# Usage

PreCheck(Tab, All.ColNames, rescall, HLA, Verbose, Output)

# Arguments

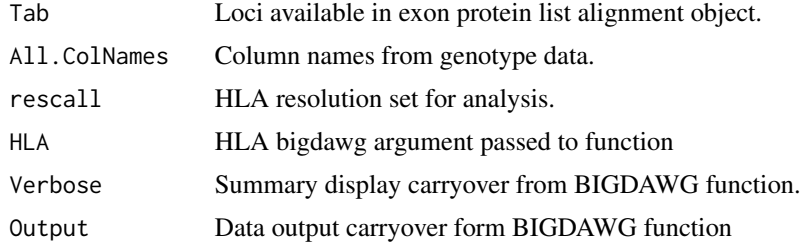

#### Note

This function is for internal BIGDAWG use only.

prepData *Prepare imported data*

#### Description

Prepare imported data for processing, checks, and analysis.

#### Usage

prepData(Tab)

# Arguments

Tab Genotypes dataframe.

#### Note

<span id="page-37-0"></span>

Replaces allowable absent allele strings with  $\wedge$  symbol.

#### Usage

```
rmABstrings(df)
```
# Arguments

df Genotypes dataframe.

#### Note

This function is for internal BIGDAWG use only.

RunChiSq *Chi-squared Contingency Table Test*

# Description

Calculates chi-squared contingency table tests and bins rare cells.

#### Usage

RunChiSq(x)

#### Arguments

x Contingency table.

#### Note

<span id="page-38-0"></span>

Removes the System and Locus designations for alleles calls in GL2Tab

#### Usage

Stripper(x)

#### Arguments

x Allele

#### Note

This function is for internal use only.

summaryGeno.2 *Haplotype missing Allele summary function*

#### Description

Summary function for identifying missing alleles in a matrix of genotypes.

#### Usage

```
summaryGeno.2(geno, miss.val = 0)
```
#### Arguments

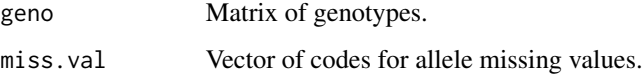

#### Note

This function is for internal BIGDAWG use only and is ported from haplo.stats.

<span id="page-39-0"></span>

Condenses alleles calls of a single locus string using "+"

#### Usage

Tab2GL.Loci(Locus, Genotype, System, HZY.Red)

# Arguments

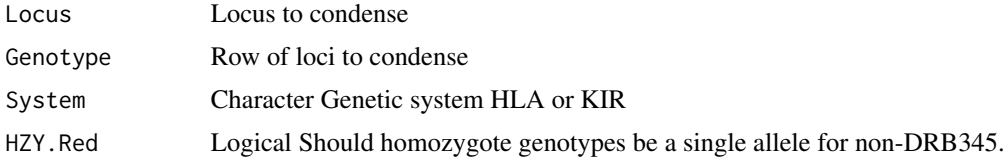

#### Note

This function is for internal use only.

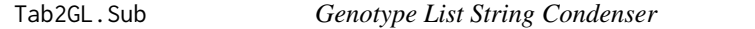

# Description

Condenses column of loci into a GL string using "^"

#### Usage

Tab2GL.Sub(x, System, HZY.Red)

# Arguments

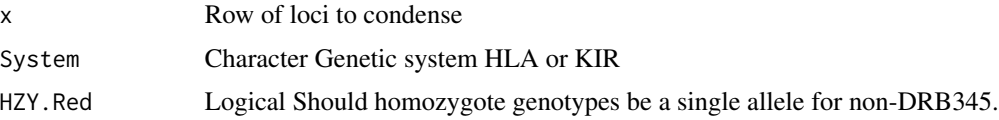

# Note

<span id="page-40-0"></span>

Expands GL strings to columns of adjacent locus pairs.

#### Usage

Tab2GL.wrapper(df, System, HZY.Red, Abs.Fill, Cores)

# Arguments

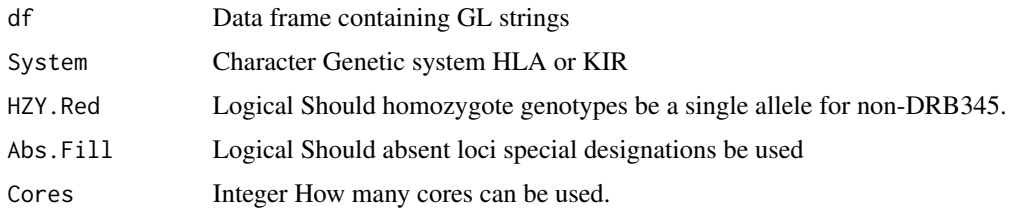

#### Note

This function is for internal use only.

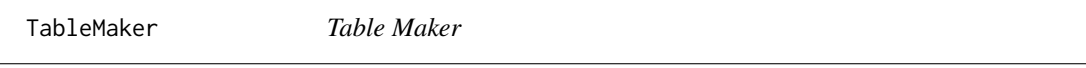

#### Description

Table construction of per haplotype for odds ratio, confidence intervals, and pvalues

#### Usage

TableMaker(x)

#### Arguments

x Contingency table with binned rare cells.

# Note

<span id="page-41-0"></span>

This updates the protein aligment used in checking HLA loci and alleles as well as in the amino acid analysis.

# Usage

UpdateRelease(Force =  $F$ , Restore =  $F$ , Output =  $F$ )

# Arguments

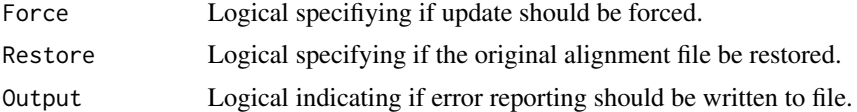

# <span id="page-42-0"></span>Index

∗Topic datasets ExonPtnList, [22](#page-21-0) HLA\_data, [31](#page-30-0) A , [3](#page-2-0) A.wrapper, [4](#page-3-0) AA.df.check, [5](#page-4-0) AAtable.builder, <mark>[5](#page-4-0)</mark> AlignmentFilter , [6](#page-5-0) AlignObj.Create, [6](#page-5-0) AlignObj.Update , [7](#page-6-0) Append.System, [7](#page-6-0) BIGDAWG, [8](#page-7-0) Build.Matrix, <mark>[9](#page-8-0)</mark> buildHAPnames , [9](#page-8-0) buildHAPsets , [10](#page-9-0) cci , [10](#page-9-0) cci.pval , [11](#page-10-0) cci.pval.list , [12](#page-11-0) Check.Cores, [12](#page-11-0) Check.Data, [13](#page-12-0) Check.Params, [13](#page-12-0) Check.Params.GLS , [14](#page-13-0) CheckAlleles, [15](#page-14-0) CheckHLA, [15](#page-14-0) CheckLoci, [16](#page-15-0) CheckRelease, [16](#page-15-0) CheckString.Allele , [17](#page-16-0) CheckString.Locus , [17](#page-16-0) Create.Null.Table, [18](#page-17-0) DRB345.Check.Wrapper, [18](#page-17-0) DRB345.Check.Zygosity, [19](#page-18-0) DRB345.Exp , [19](#page-18-0) DRB345.parser, [20](#page-19-0) Err.Log, [20](#page-19-0) EVSremoval , [21](#page-20-0) ExonPtnAlign.Create, [21](#page-20-0)

ExonPtnList, [22](#page-21-0) Filler , [22](#page-21-0) Format.Allele, [23](#page-22-0) Format.Tab, [23](#page-22-0) getAllele.Count , [24](#page-23-0) getCS.Mat, [24](#page-23-0) getCS.stat, [25](#page-24-0) GetField, [25](#page-24-0) getFileName, [26](#page-25-0) GetFiles, [26](#page-25-0) getHap , [27](#page-26-0) getObsFreq , [27](#page-26-0) GL2Tab.Loci , [28](#page-27-0) GL2Tab.Sub, [28](#page-27-0) GL2Tab.wrapper, [29](#page-28-0) GLSconvert, [29](#page-28-0) H.MC , [30](#page-29-0) H.MC.wrapper,  $30$ HLA\_data , [31](#page-30-0) HWE , [32](#page-31-0) HWE.ChiSq, [32](#page-31-0) HWE.wrapper, [33](#page-32-0) L , [33](#page-32-0) L.wrapper, [34](#page-33-0) make2x2 , [34](#page-33-0) makeComb, [35](#page-34-0) MergeData\_Output, [35](#page-34-0) PgrpExtract, [36](#page-35-0) PgrpFormat, [36](#page-35-0) PreCheck , [37](#page-36-0) prepData , [37](#page-36-0) rmABstrings , [38](#page-37-0) RunChiSq , [38](#page-37-0)

#### 44 INDEX

Stripper, [39](#page-38-0) summaryGeno.2, [39](#page-38-0) Tab2GL.Loci, [40](#page-39-0) Tab<sub>2GL</sub>.Sub, [40](#page-39-0) Tab2GL.wrapper , [41](#page-40-0)

UpdateRelease , [42](#page-41-0)

TableMaker , [41](#page-40-0)